# プログラム 01 汎用画像診断装置ワークステーション用プログラム JMDN コード 70030012 管理医療機器

# オサダ DDX システム

【形状・構造及び原理等】

1.概要

本品は、画像診断装置等から提供された人体の画像情報をコンピュータ 処理し、処理後の画像情報を診療のために提供するプログラムである 。 自動診断機能は有さない。画像診断装置で収集された患者の画像や情報 をさらに処理したうえ表示することが可能である。本品は汎用パーソナ ルコンピュータ等にインストールして使用する。

### 2.提供形態

本品は、プログラムを記録媒体に格納した状態で流通される。

#### 3.原理

画像診断装置(口外汎用歯科 X 線診断装置、歯科集団検診用パノラマ X 線撮影装置、アーム型 X 線 CT 診断装置、デジタルラジオグラフ等)、こ れらの画像を保管しているサーバ、又は歯科用画像診断機器から画像を 受信して解析し、診療のために表示する。

接続例:汎用パーソナルコンピュータ等は「使用方法」欄に記載した仕 様を満たす。

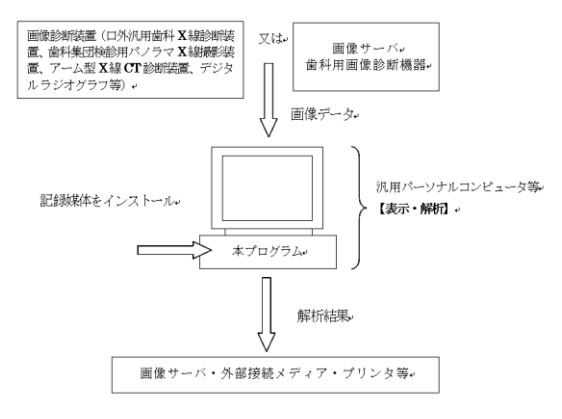

### 4.機能

1) 本品の機能

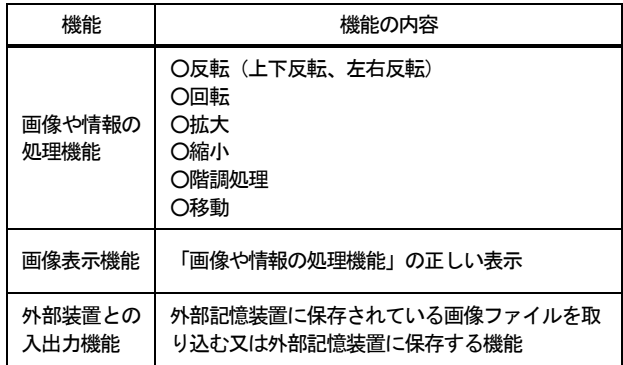

### 2) 本品の付帯機能

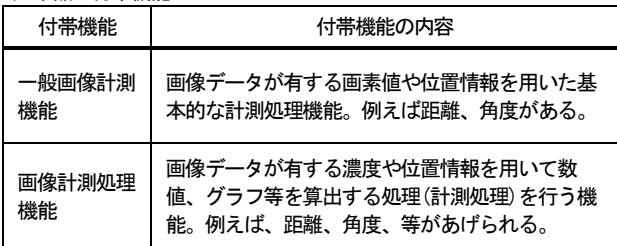

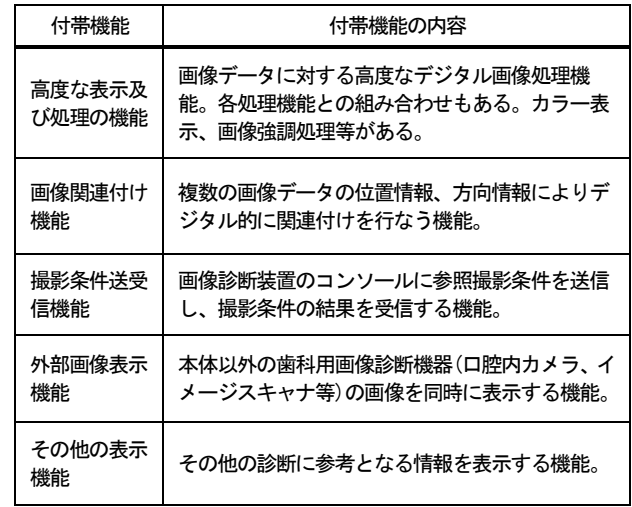

#### 【使用目的又は効果】

本品は、画像診断装置等から提供された人体の画像情報をコンピュータ 処理し、処理後の画像情報を診療のために提供するプログラムである 。 自動診断機能は有さない。

### 【操作方法等】

#### 1. 準備

本品は、下記の仕様を満たす汎用パーソナルコンピュータ等にインスト ールして使用する。汎用パーソナルコンピュータ等は、患者環境外に設置 する。

### ■汎用パーソナルコンピュータ:

- ・RAM:メインメモリ4GB 以上/キャッシュメモリ6GB 以上
- ・HDD:500GB 以上
- ・CPU:Intel Core i5-2400 Processor (3.10GHz) 以上
- ・ OS: Windows® XP Professional for Embedded System 32bit (又はこれと同等以上のスペックを有するOS)
- ・電気的安全性:IEC60950-1 及びCISPR 22/24 又はこれと同等の規 格に準拠

#### ■画像表示モニタの仕様:

- ・解像度:1024×768 ピクセル以上
- ・電気的安全性:IEC60950-1 及びCISPR 22/24 又はこれと同等の規 格に準拠

※上記条件を満たすタブレット端末で画像を再生することも可能 である。

### 2. 使用準備

- 1) 汎用パーソナルコンピュータが画像表示モニタ等に正しく接続され ていることを確認する。
- 2) 汎用パーソナルコンピュータ、画像表示モニタ等の電源スイッチを ON にして電力を投入する。
- 3) 本プログラムが正しく起動することを確認する。

### 3. 操作

- 1) 画像診断装置又は歯科用画像診断機器、画像サーバから、対象となる 画像データを取得する。
- 2) 本プログラムを操作してデータを処理し、画像を表示する。必要に 応じて表示結果をプリンタで印刷する。
- 3) 処理されたデータを、汎用パーソナルコンピュータ、画像サーバ又 は外部記録メディア等に保存する出力する。

取扱説明書を必ずご参照ください。

- 4. 終了
- 1) 画像表示モニタ上のアイコンを操作し、本プログラムを終了させる。 2) 汎用パーソナルコンピュータ、画像表示モニタ等の電源スイッチを OFF にして、電力を遮断する。

### 【使用上の注意】

1.重要な基本的注意

- 1) 本品および関連資料ファイルの一部または全部を貸与、譲渡、再頒布、 販売、その他の方法により第三者に使用もしくは利用させることはで きません。
- 2) 本品および関連資料ファイルの一部または全部を複写、変更、改変を 行うことはできません。
- 3) 指定された環境のみでご使用ください。お客様による設定の変更(他 の機器との接続や他のソフトのインストール、OS 等のバージョンアッ プ等)に基づく障害につきまして、弊社は責任を負いかねます。
- 4) 汎用パーソナルコンピュータ等、周辺機器の取扱説明書と本書とを併 せて使用してください。

2.使用注意

- 1) 本ソフトウェアはマウス操作を基本としていますが、ペンタブレットで の操作も同様に行うことができます。
- 2) データ(受診者データ、画像ファイル)の安全性を確保するため、デー タのバックアップを必ず行ってください。
- 3) データ紛失のリスクを極力少なくするため、データを2 つのハードディ スクに二重保存しています。これによりコンピュータシステム故障時、 データの損失を最小限に抑えることができます。これに加えて、定期的 にバックアップを行っていただくことで、更にリスクを少なくすること ができます。
- 4) 弊社では、お客様のデータの管理の不備、および、ハードディスクの故 障などによるデータの消失については一切の責任を負いません。
- 5) コンピュータ内のファイル(画像ファイル、データベースファイル、設 定ファイル等)を手動にて直接操作するとプログラムが正常に作動しな くなり、大切なデータが失われる可能性があります。

#### 【製造販売業者及び製造業者の氏名又は名称等】

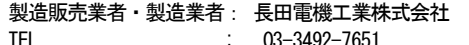

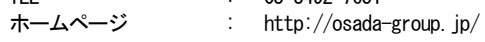

設計業者 : 長田電機工業株式会社

## 取扱説明書を必ずご参照ください。